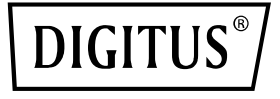

# **Adaptador de doble puerto 40G QSFP**

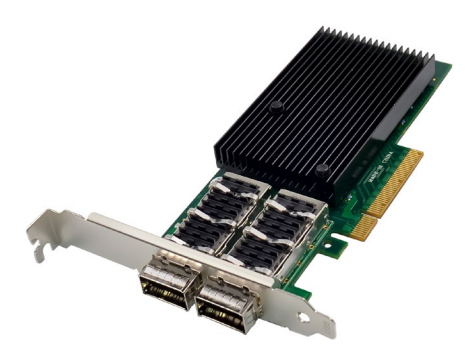

**Guía de instalación rápida** DN-10190

## **Índice de contenidos**

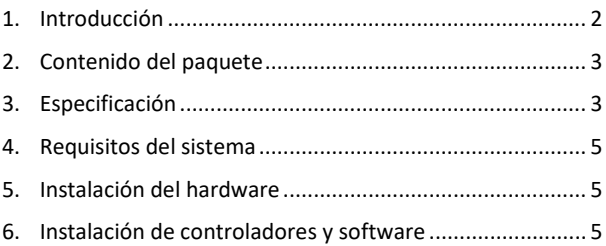

#### <span id="page-1-0"></span>**1. Introducción**

El adaptador de doble puerto 40G QSFP DN-10190 con PCI Express 3.0 y tecnología Mellanox Connectx-3 proporciona una conexión de Ethernet de alto rendimiento, líder en el mercado, y corresponde a los estándares PCIe2.0 y 1.1. Dispone de dos puertos Ethernet QSFP+ de 40 gigabits que cumplen la especificación QSFP+ MSA Rev 1.0, así como dos puertos QSFP compatibles con FDR-14 InfiniBand o 40Gb Ethernet. Soporta velocidades FDR InfiniBand de hasta 56 Gbps (Auto-Negotiation FDR-10, DDR y SDR). El adaptador con factor de forma de perfil bajo con soporte 2U soporta Virtual Protocol Interconnect (VPI), InfiniBand Architecture Specification v1.2.1, IEEE Std. 802.3, cables de cobre y de fibra óptica con uso de conectores de enchufe QSFP, así como cables SFP+ disponibles a través de QSA (Quad to Serial). Permite una optimización de la latencia de RDMA

por Ethernet de 40 Gb, soporta el arranque desde la red Legacy y UEFI-PXE y es compatible con iSCSI como iniciador de software iSCSI en el modo NIC con controlador NIC. El adaptador soporta varios sistemas operativos, tales como FreeBSD, Linux 5.x y superior, VMware, Windows Server 2008/2012/2016/2019, Win7/Win8/Win8.1/Win10 32 o 64 bits. También soporta CORE-Directo.R Application Off-Load, GPUDirect Application Off-Load, RDMA a través de Converged Ethernet (RoCE), End-to-End QoS y Congestion Control, TCP/UDP/IP Stateless Off-Load, Ethernet-Encapsulation (EoIB), compatibilidad con SR-IOV (16 funciones virtuales soportadas por KVM y Hyper-V (en función del sistema operativo), hasta máx. 127 funciones virtuales soportadas por el adaptador), así como Traffic-Steering a través de varios núcleos. Esto lo convierte en un adaptador versátil que es apto para una amplia gama de aplicaciones.

## <span id="page-2-0"></span>**2. Contenido del paquete**

- 1 Adaptador de doble puerto 40G QSFP
- 1 manual del usuario
- 1 controlador de CD
- 1 soporte de perfil bajo

## <span id="page-2-1"></span>**3. Especificación**

- Especificación de interfaz host PCI-Express v3.0 x8 y completo con PCIe2.0 y 1.1
- Dos conexiones Ethernet 40-Gigabit-QSFP+
- Conforme a OSFP+ MSA Spec Rev 1.0
- Dos conexiones QSFP compatibles con FDR-14 InfiniBand o 40- Gb-Ethernet
- Soporta velocidades FDR InfiniBand de hasta 56 Gbps (Auto-Negotiation FDR-10, DDR y SDR)
- Adaptador con factor de forma de perfil bajo con estribo 2U
- Protocolo virtual Interconnect (VPI)
- Conforme a la especificación de arquitectura InfiniBand v1.2.1
- Conforme al estándar IEEE 802.3
- Compatible con cables de cobre y de fibra óptica con utilización de conexiones QSFP.
- Compatibilidad con cables SFP+ a través de QSA (Quad to Serial) disponible
- Descarga de aplicaciones CORE-Directo,R
- Descarga de aplicaciones GPUDirect
- RDMA a través de Ethernet convergente (RoCE)
- End-to-End QoS y control de congestión
- Descarga sin estado TCP/UDP/IP
- Encapsulado Ethernet (EoIB)
- Compatible con SR-IOV; 16 funciones virtuales soportadas por KVM y Hyper-V (en función del sistema operativo), hasta un máximo de 127 funciones virtuales soportadas por el adaptador
- Posibilita RDMA de baja latencia vía Ethernet de 40 GB (compatible tanto con servidores no virtualizados como con servidores virtualizados aptos para SR-IOV) - con una latencia de solo 1us
- Control del tráfico a través de varios núcleos
- Compatible con Microsoft VMQ/VMware Net Queue
- Los mejores valores de rendimiento y latencia del sector
- Los mejores valores de rendimiento y latencia del sector
- Compatibilidad con arranque desde la red Legacy y UEFI-PXE
- Compatible con iSCSI como iniciador de software iSCSI en el modo NIC con controlador NIC
- Sistemas operativos compatibles: FreeBSD, Linux5.x y superior, VMware, Windows server2008/2012/2016/2019, win7/win8/win8.1/win10 32 o 64 bits

## <span id="page-4-0"></span>**4. Requisitos del sistema**

- FreeBSD, Linux, VMWare ESXi
- Win-server2008 R2/ Win-server2012 R2/ Win-server2016/ Win-Server2019
- Windows: 8/8.1/10 32/64 bits
- Una ranura PCI Express x8/x16 disponible

#### <span id="page-4-1"></span>**5. Instalación del hardware**

- 1. Desconecte la alimentación de su ordenador.
- 2. Desenchufa el cable de alimentación y retira la tapa de tu ordenador.
- 3. Retire el soporte de la ranura de una ranura PCIe x4/x8/X16 disponible.
- 4. Para instalar la tarjeta, alinee con cuidado el conector de bus de la tarjeta con la ranura PCIe seleccionada en la placa base. Empuje la tarjeta hacia abajo con firmeza.
- 5. Vuelva a colocar el tornillo de sujeción del soporte de la ranura para asegurar la tarjeta.
- 6. Vuelva a colocar la tapa del ordenador y conecte de nuevo el cable de alimentación.

#### <span id="page-4-2"></span>**6. Instalación de controladores y software Sistemas operativos Windows:**

Necesita disponer de derechos de administrador para el sistema operativo para instalar los controladores.

- 1. Inserte el CD de controladores con el controlador de red Mellanox en su unidad de CD-ROM.
- 2. Cuando se muestre el asistente de pantalla para la búsqueda de nuevo hardware, haga clic en Cancelar.
- 3. Seleccione un controlador en función del tipo de sistema:

#### **para tipo Windows Server: (suponga D):**

D:\NIC-Treiber\Mellanox\ConnectionX-3\Windows Server **para tipo Windows: (suponga D):**

D:\NIC-Treiber\Mellanox\VerbindungX-3\Windows Client

- 4. Haga un doble clic en el controlador correspondiente a su sistema.
- 5. Siga las instrucciones del asistente de instalación para terminar la instalación.

#### **Instalación de controladores Linux desde el código fuente**

- 1. Descargue el archivo tar del controlador base y amplíelo.
- 2. Compile el módulo controlador.
- 3. Instale el módulo con el comando mod probe.
- 4. Asigne una dirección IP con el comando ipconfig.

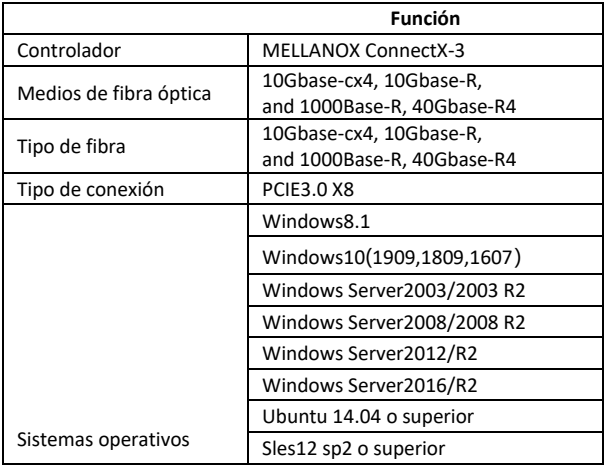

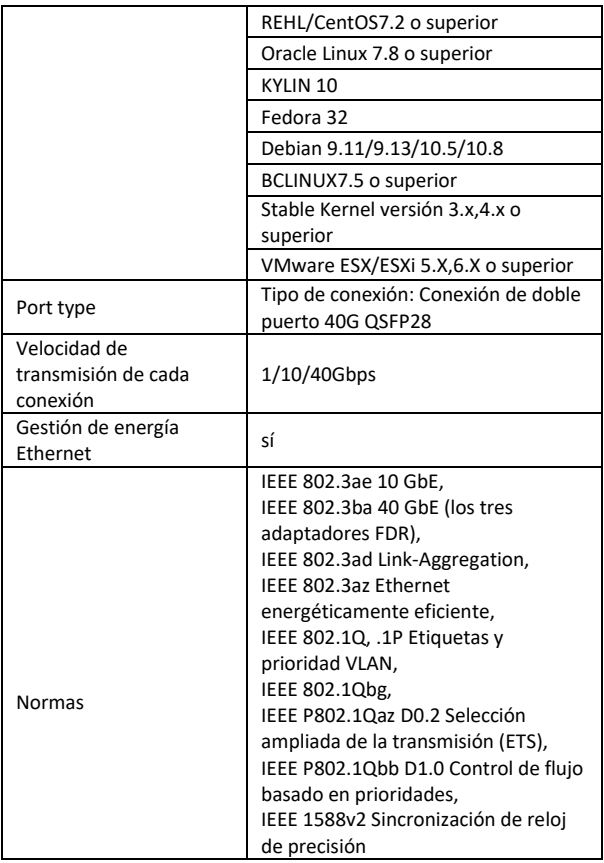

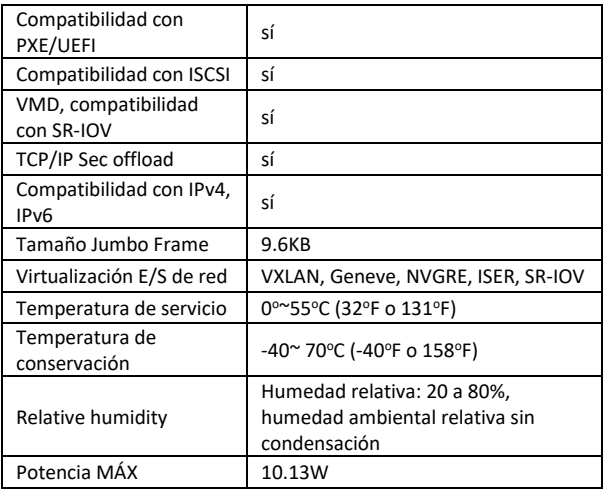

ASSMANN Electronic GmbH hace constar que la Declaración de Conformidad es parte del contenido de suministro. Si la Declaración de Conformidad no está incluida, puede solicitarla por correo postal en la dirección del fabricante indicada a continuación.

#### **www.assmann.com**

Assmann Electronic GmbH Auf dem Schüffel 3 58513 Lüdenscheid Alemania

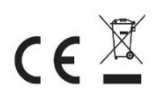